# **Bank Spółdzielczy w Grębocinie**

## **WNIOSEK O UDOSTEPNIENIE KANAŁU ELEKTRONICZNEGO** *eCorpoNet*

- wypełnia Klient **- wypełnia Bank** 

o korzystanie z systemu

o dodanie Użytkowników (dopisać tylko nowe osoby)

o zmianę dostępu do rachunków (dopisać tylko nowe rachunki)

o usunięcie Użytkowników

**A. Dane Klienta**

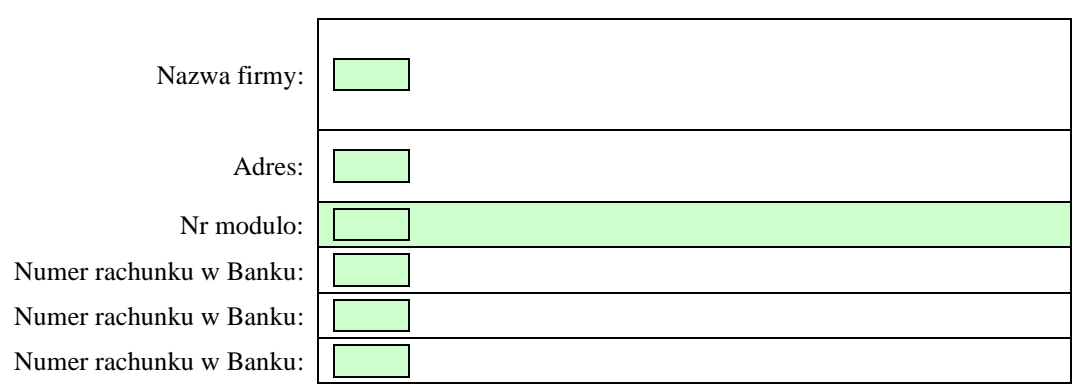

### **Dostęp do systemu dla następujących użytkowników**

### **B. Użytkownicy bez prawa akceptacji dyspozycji**

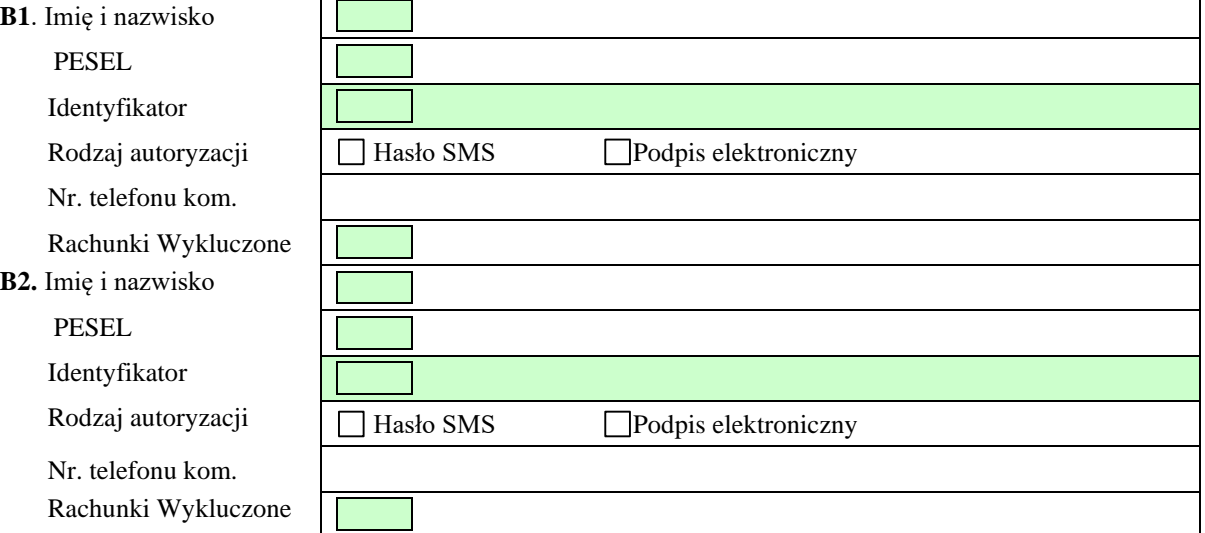

### **A. Użytkownicy uprawnieni do akceptacji dyspozycji (zgodnie z kartą wzorów podpisów)**

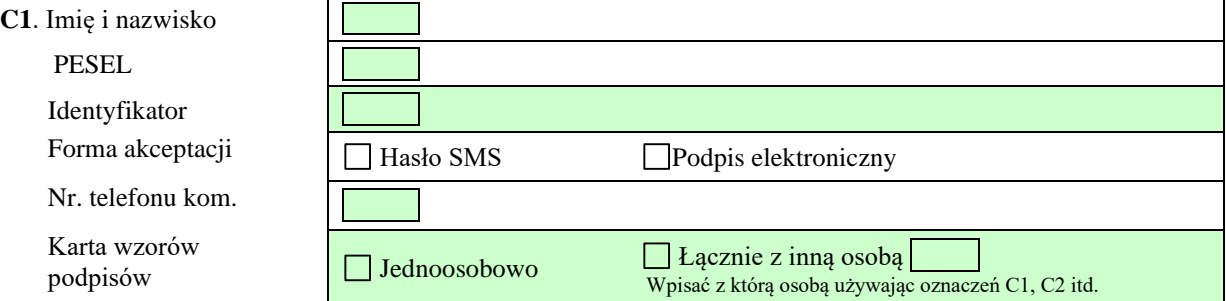

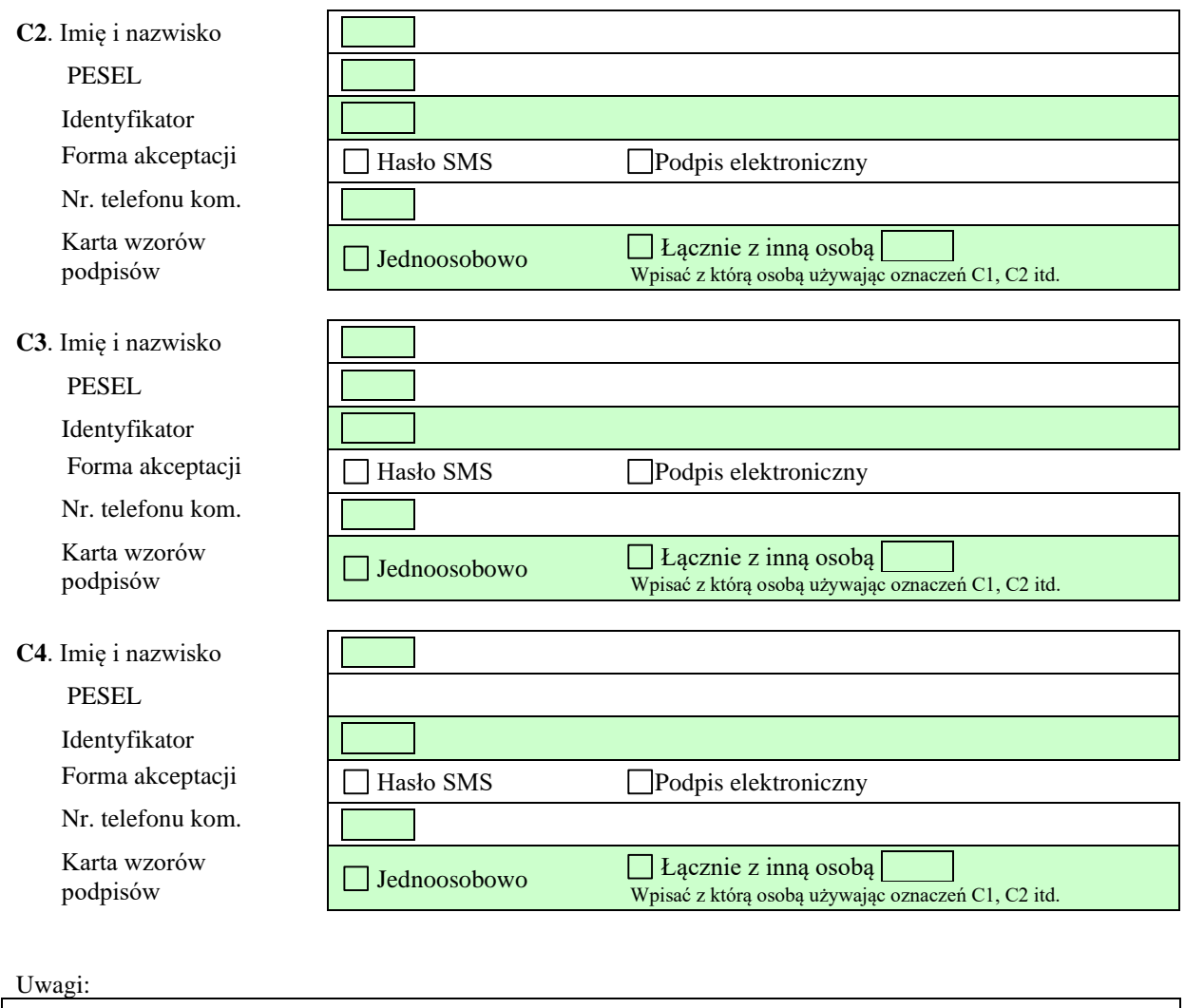

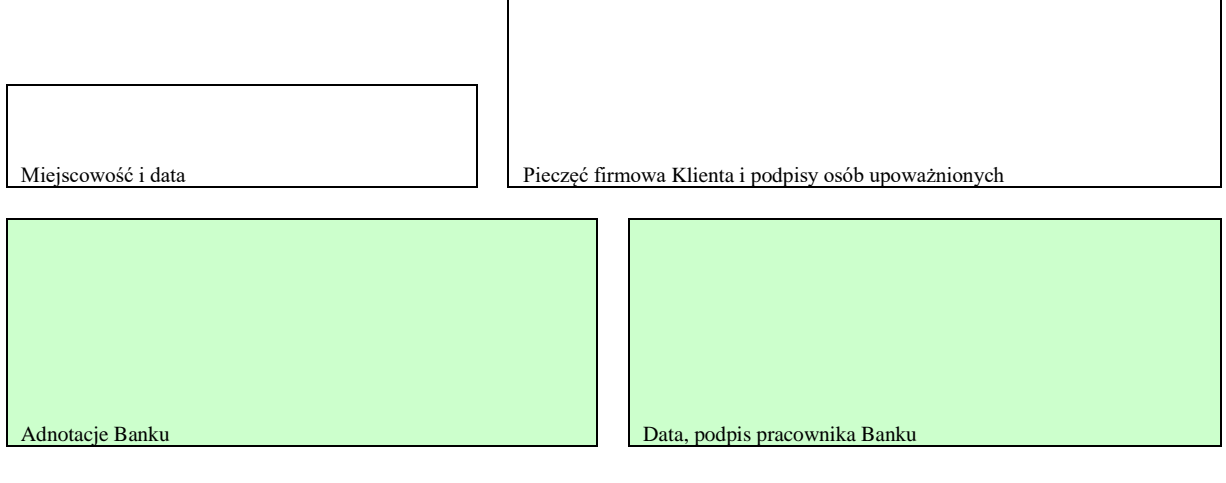